## SAP ABAP table CLB2C\_PTYPE\_VERS {Collaboration: Version of a Service Provider Method}

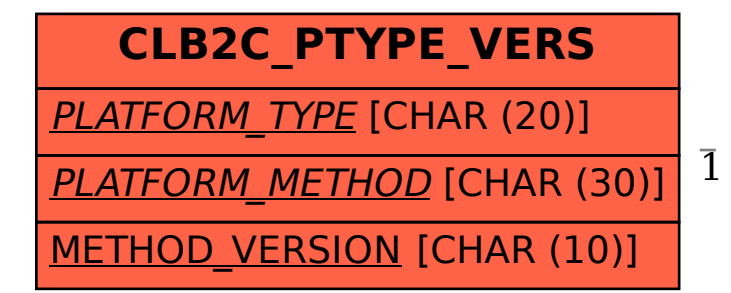

## CLB2C PTYPE VERS-PLATFORM METHOD = CLB2C PTYPE\_METH-PLATFORM\_TYPE

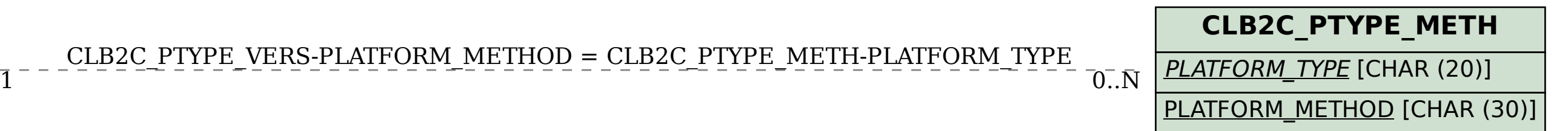